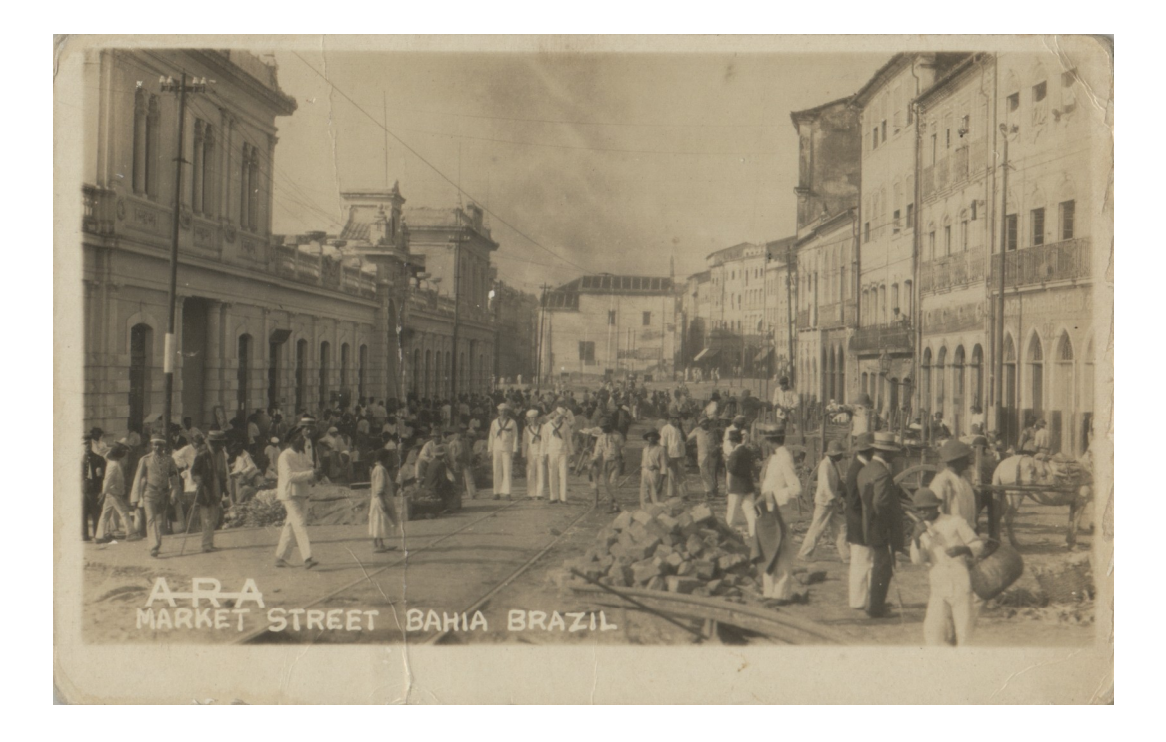

Fig. 29 Bahia - Movimentada rua entre o velho mercado Modelo e o Elevador Lacerda.  $(191-).$ 

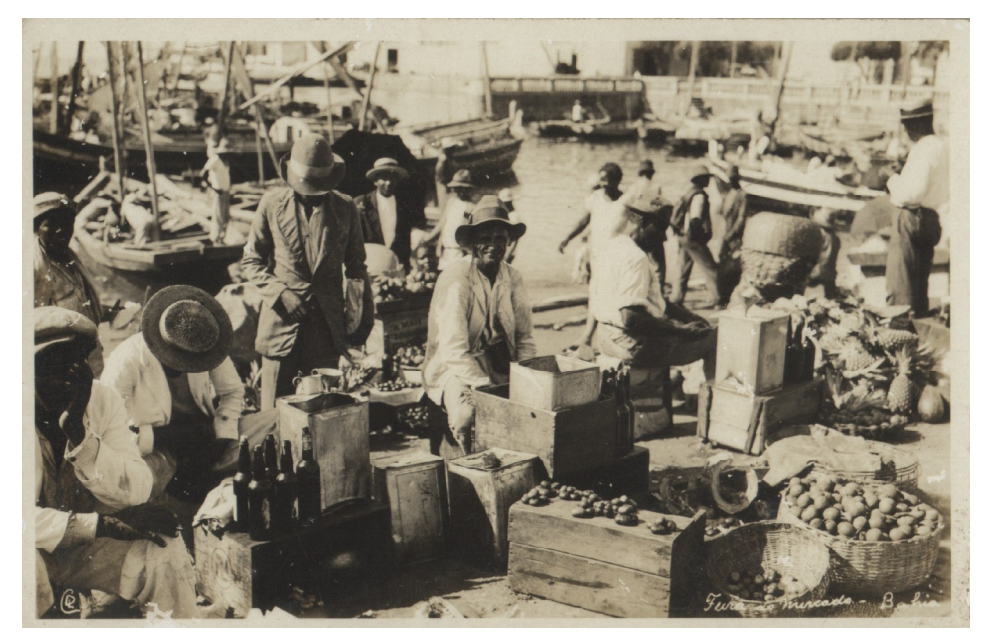

Fig. 30 Bahia - Mercado informal na beira da praia. (193-).

**pdfMachine A pdf writer that produces quality PDF files with ease!**

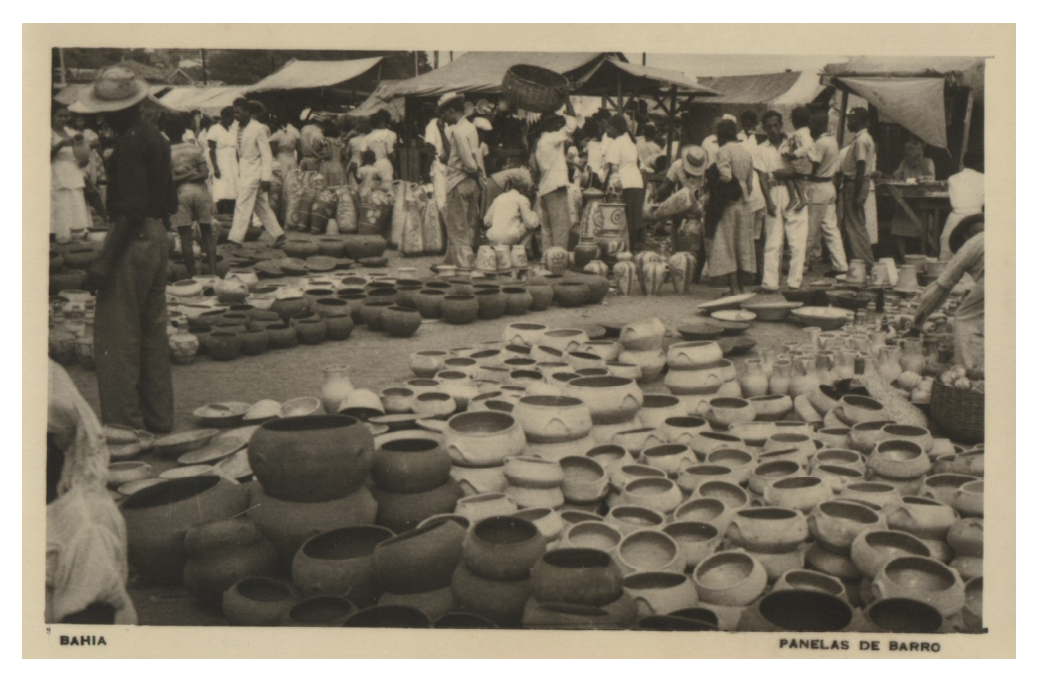

Fig. 31 Bahia - Mercado de rua, venda de panelas de barro. (194-).

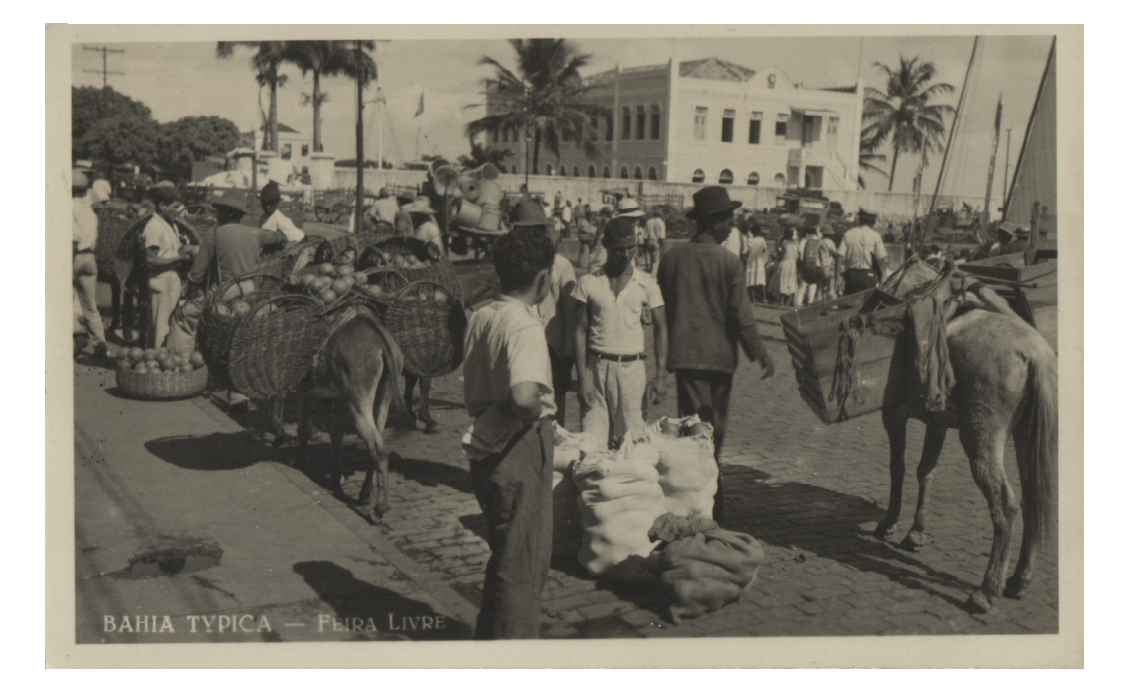

Fig. 32 Bahia - Feira livre avançando da calçada até a rua pública. (195-).

## **pdfMachine A pdf writer that produces quality PDF files with ease!**

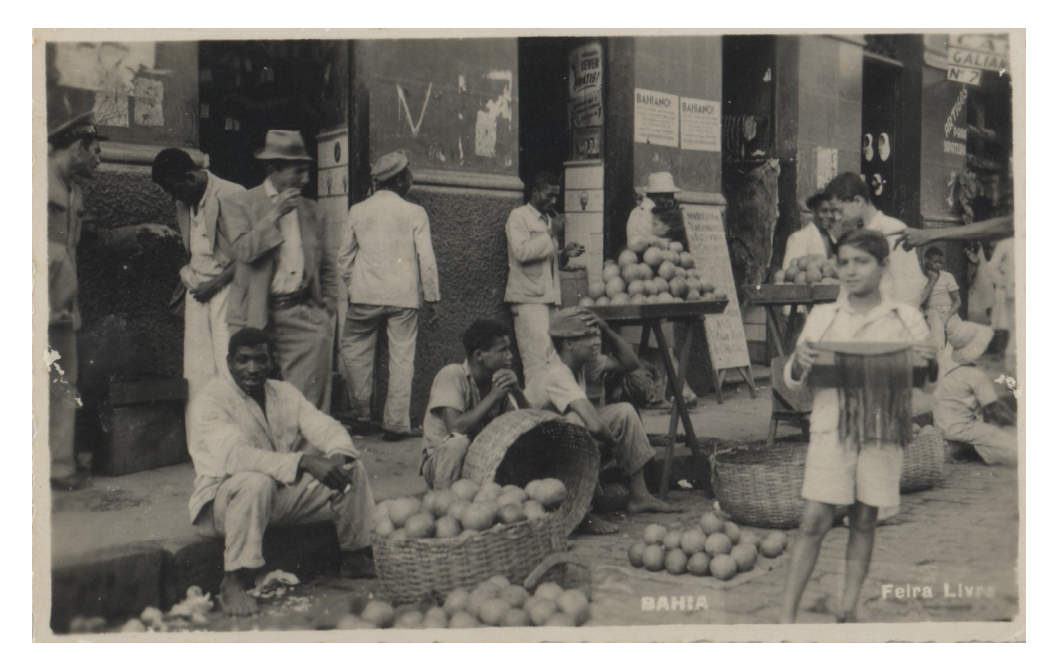

Fig. 33 Bahia - Feira livre avançando da calçada até a rua pública. (194-).

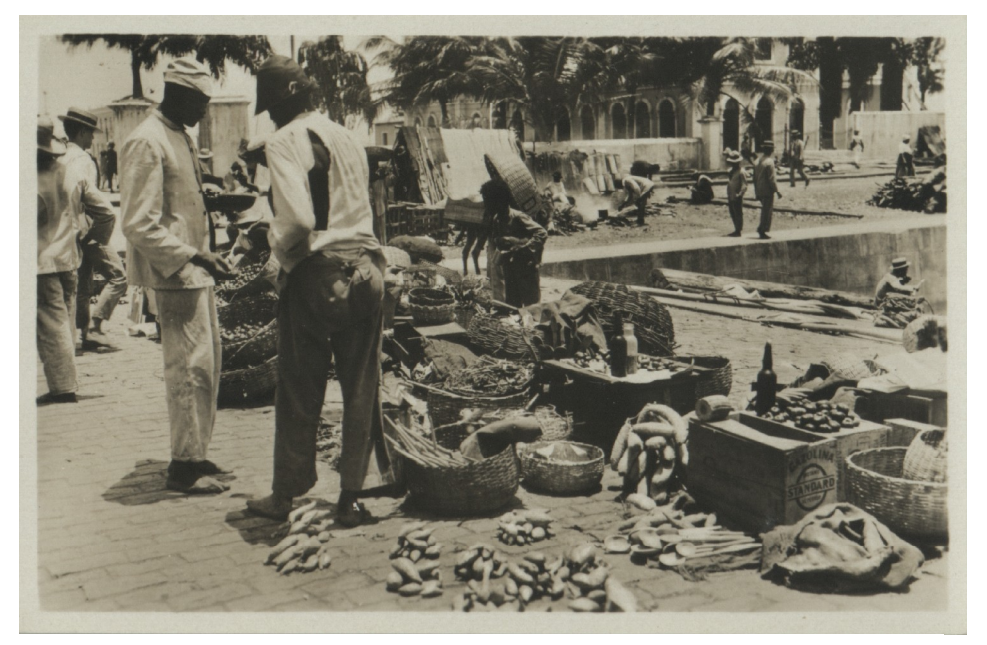

Fig. 34 Bahia - Feira livre no porto. (193-).

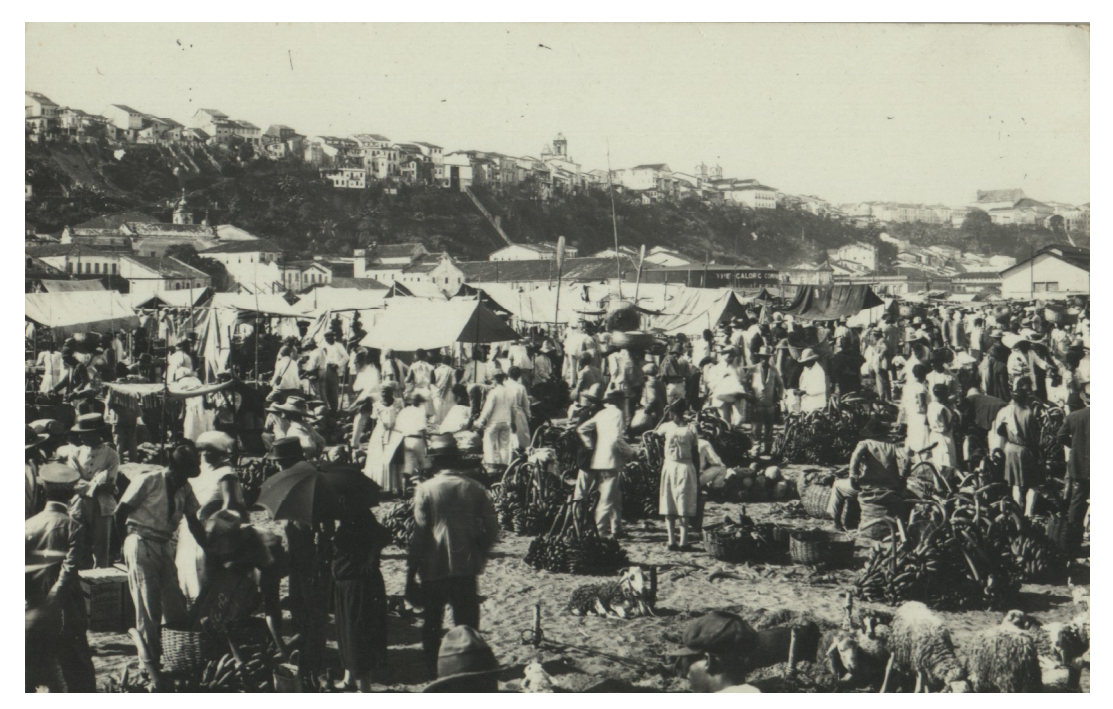

Fig. 35 Bahia - Feira livre. (194-).

.

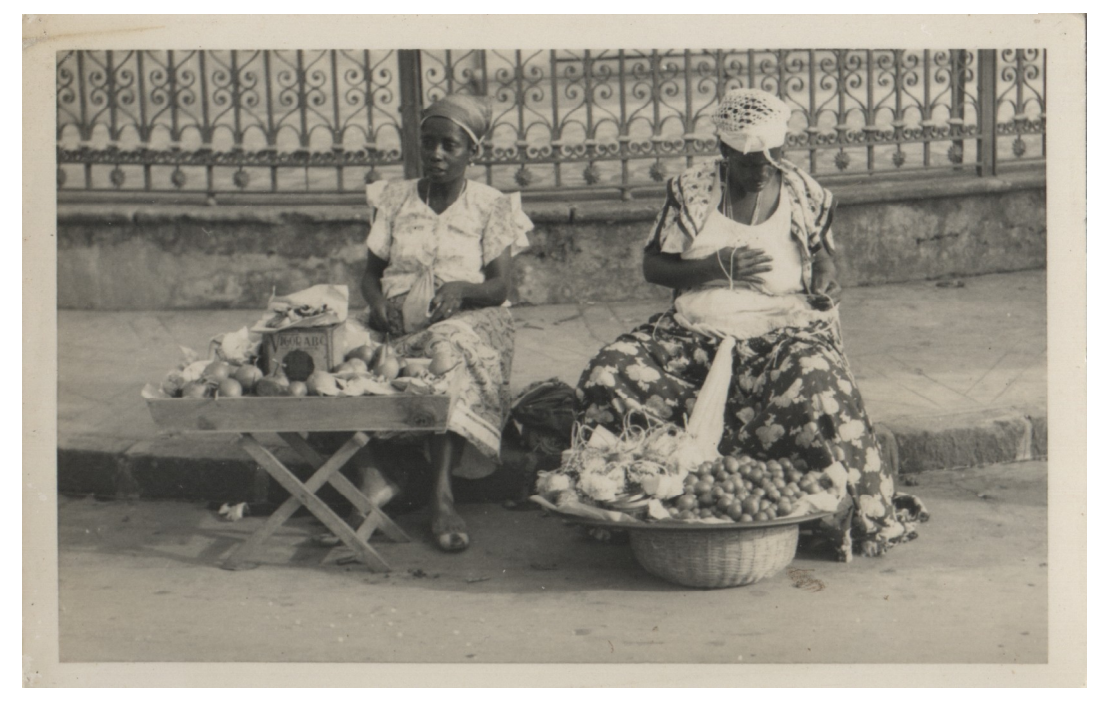

Fig. 36 Bahia - Baianas vendendo mercadorias na rua pública. (193-).

**pdfMachine A pdf writer that produces quality PDF files with ease!** [Produce quality PDF files in seconds and preserve the integrity of your original documents. Compatible across](http://www.pdfmachine.com?cl)  nearly all Windows platforms, simply open the document you want to convert, click "print", select the "Broadgun pdfMachine printer" and that's it! Get yours now!

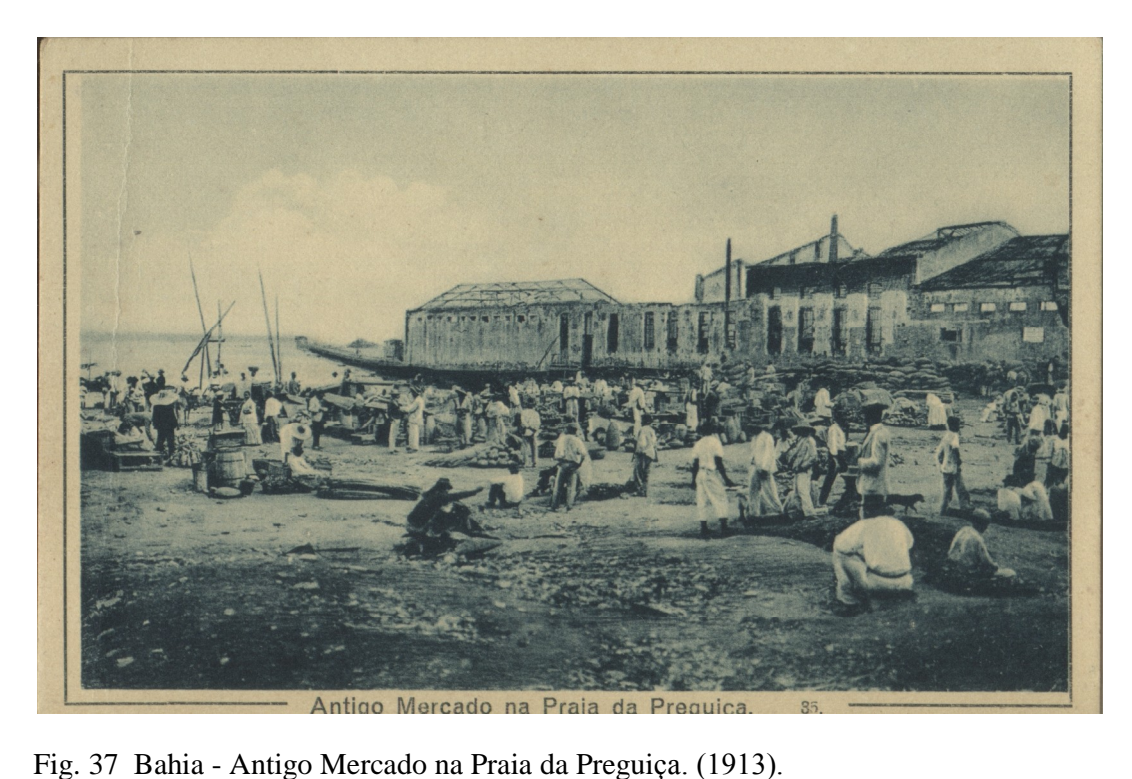

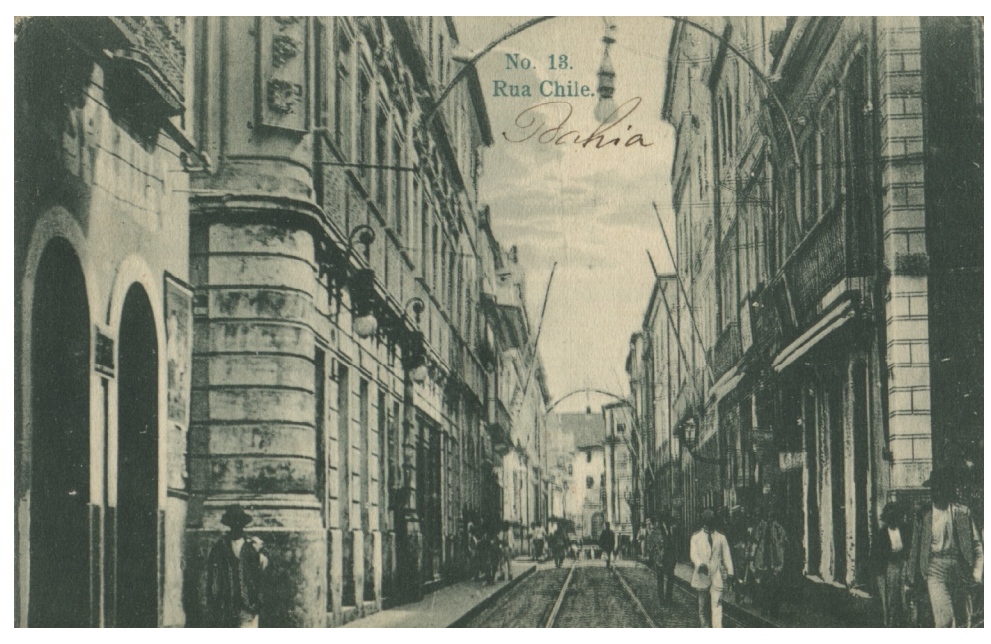

Fig. 38 Bahia - Rua Chile. (1912).

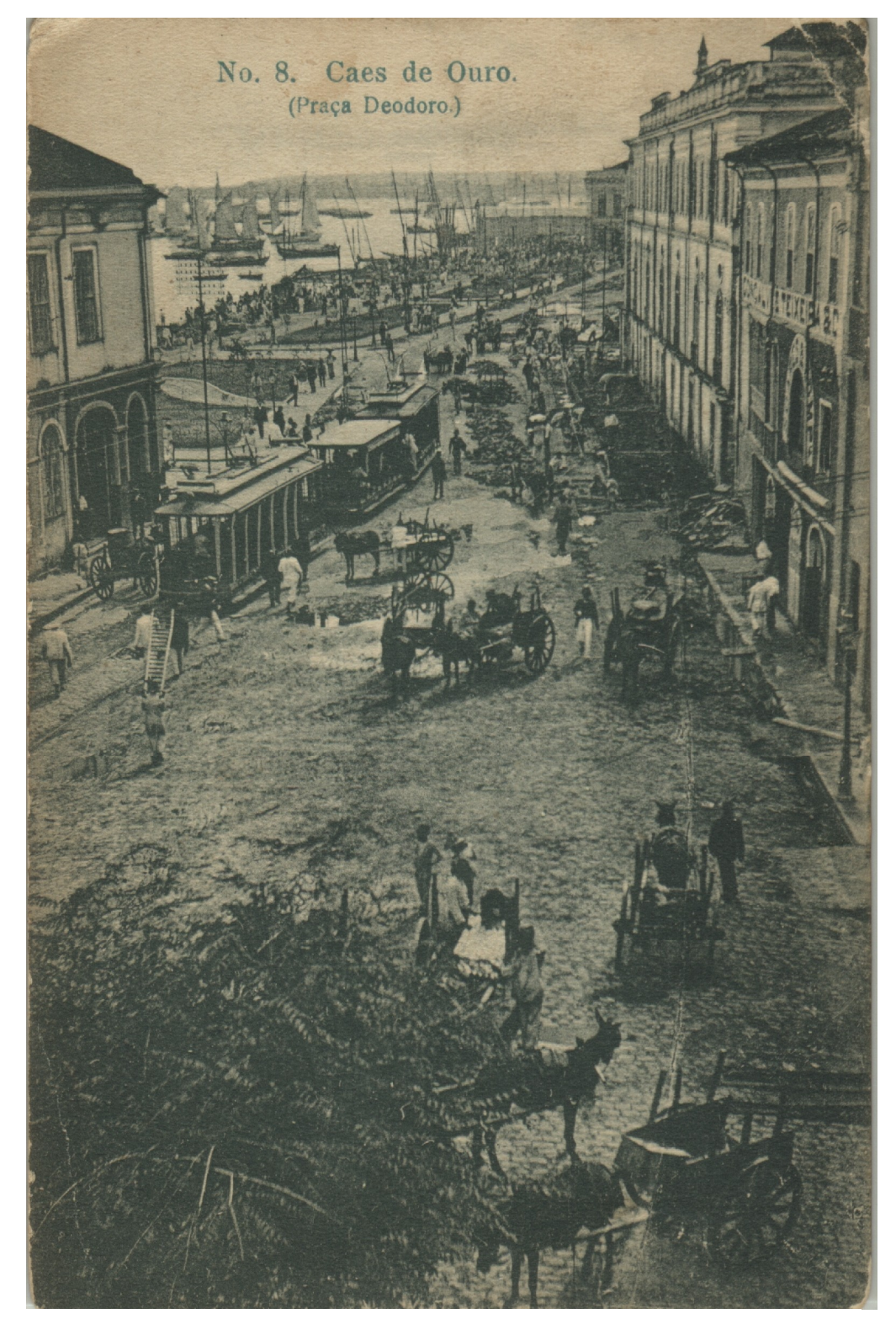

Fig. 39 Bahia - Caes de Ouro. (Praça Deodoro). (1912).

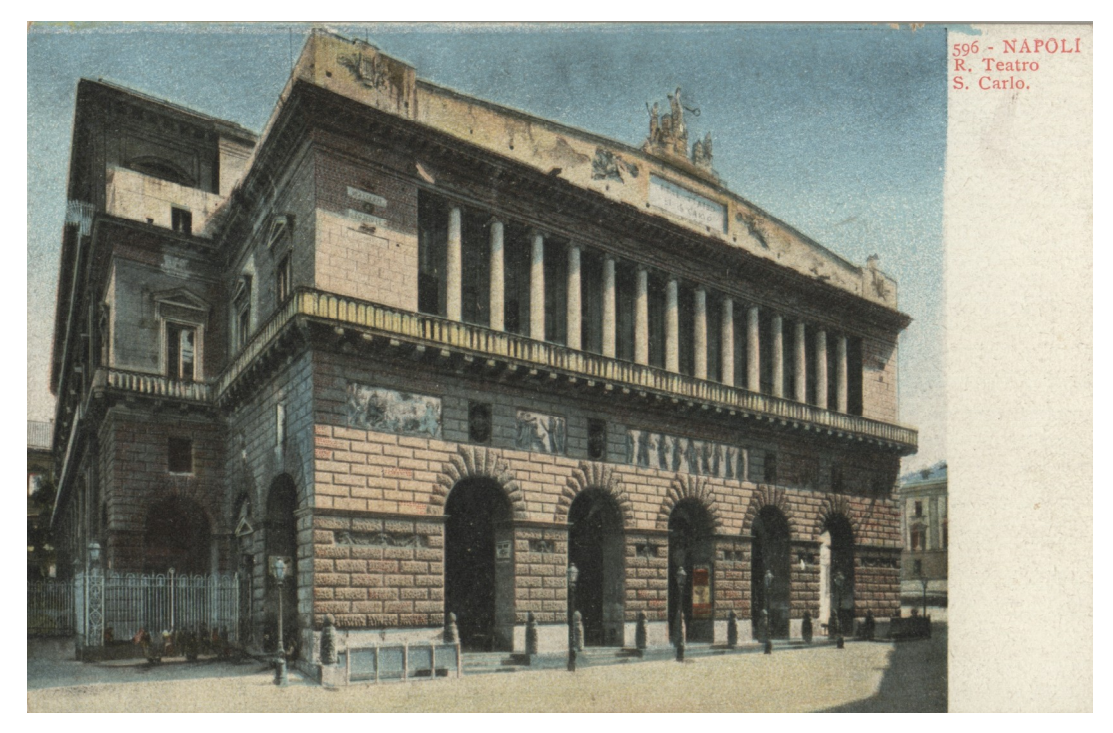

Fig. 40 Nápoles - Teatro San Carlo. (1909).

![](_page_6_Picture_2.jpeg)

Fig. 41 Roma - Rua Nazionale com o "Teatro Drammatico Nazionale". (193-).